## Java8使用時の注意点

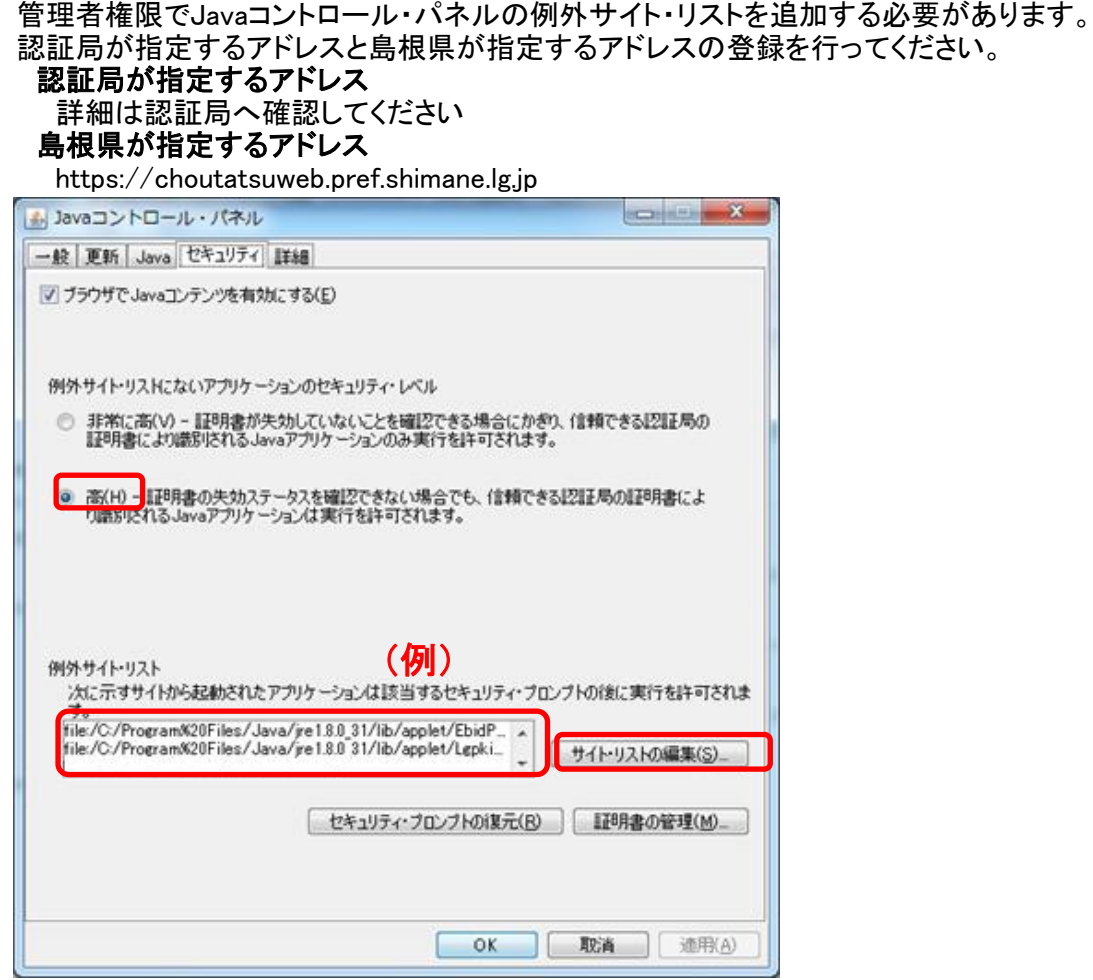

## 電子入札システム実行時注意点

電子入札システムを利用するときに、下記のメッセージがでます。 実行ボタンを押下してください。

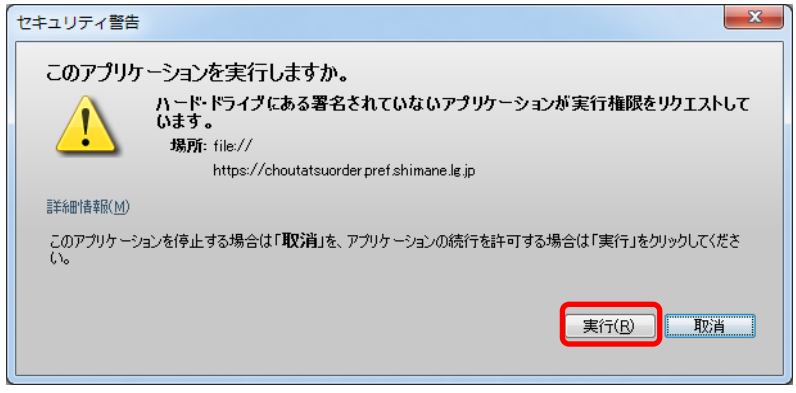